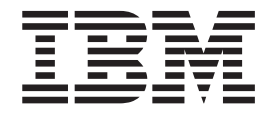

# Visão Geral do Cliente EBICS

*Versão 5.2.4*

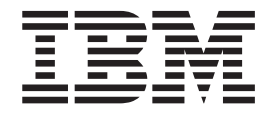

# Visão Geral do Cliente EBICS

*Versão 5.2.4*

**Observe**

Antes de utilizar estas informações e o produto suportado por elas, leia as informações em ["Avisos" na página 31.](#page-36-0)

#### **Copyright**

Esta edição se aplica à Versão 5 Liberação 2 Modificação 4 do Sterling B2B Integrator e a todas as liberações e modificações subsequentes, até que seja indicado de outra forma em novas edições.

## **Índice**

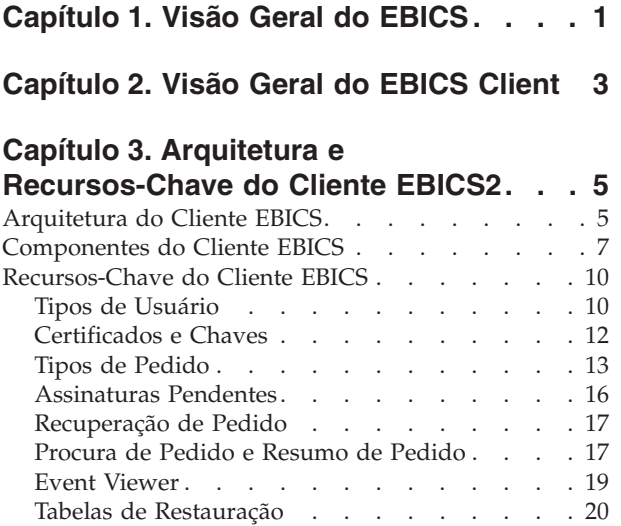

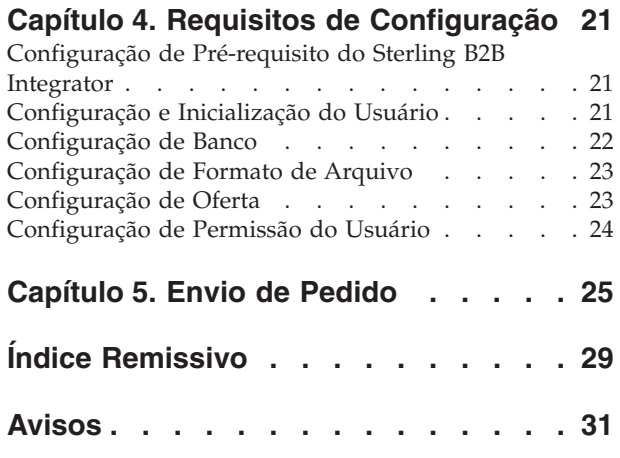

## <span id="page-6-0"></span>**Capítulo 1. Visão Geral do EBICS**

Electronic Banking Internet Communication Standard (EBICS) é um padrão de segurança e comunicação baseado na Internet. EBICS é usado principalmente para transferência de dados remotos, como transações de pagamento corporativo, entre uma organização e um banco.

EBICS permite troca de arquivo de dados independente de formatos e normas de mensagem. EBICS usa procedimentos de criptografia e assinatura digital estabelecidos. Recursos do EBICS são baseados em normas internacionais para comunicação pela Internet e segurança melhorada, por exemplo, XML, HTTPS, TLS e SSL. EBICS também contém recurso para diversos bancos, em que clientes corporativos em países que adotaram EBICS pode executar transações com qualquer banco nesses países usando o mesmo software.

As entidades a seguir estão envolvidas em transações do EBICS Client:

#### **Organização**

A organização ou empresa que usa o EBICS Client para transacionar com um banco.

**Banco** Instituições financeiras com as quais a organização transaciona. O EBICS Banking Server é instalado no banco.

#### **Parceiro**

O departamento ou unidade na organização que interage com o banco.

#### **Usuário ou Assinante**

Equipe no departamento que executa transações EBICS.

Uma organização tem que preencher vários pré-requisitos para poder implementar transações EBICS banco-técnico com um determinado banco. O pré-requisito básico para implementar transações EBICS é o cumprimento de um contrato entre o parceiro e o banco. Os detalhes a seguir são acordados neste contrato:

- v Tipo de transações de negócios.
- v Informações sobre as contas do banco do usuário.
- v Informações sobre os usuários do parceiro trabalhando com o sistema do banco.
- v Autorizações e permissões dos usuários.

O parceiro recebe os dados de acesso do banco (parâmetros do dados) após o contrato ser assinado. O banco configura os dados principais do parceiro e do usuário conforme acordos contratuais. Outros pré-requisitos incluem inicialização do assinante, download dos certificados públicos do banco pelo usuário, verificação dos certificados públicos do usuário pelo banco e verificação dos certificados do banco pelo parceiro comercial.

IBM® Sterling B2B Integrator oferece uma solução completa do EBICS fornecendo uma plataforma segura, flexível e eficiente para os bancos e as organizações executarem as transações. A implementação dessa solução é dividida em dois componentes principais: EBICS Banking Server e EBICS Client. EBICS Banking Server representa um banco e EBICS Client representa uma organização. O servidor e o cliente são implementados sobre o Sterling B2B Integrator.

## <span id="page-8-0"></span>**Capítulo 2. Visão Geral do EBICS Client**

O Cliente EBICS do Sterling B2B Integrator é um aplicativo do servidor do cliente. Ele fornece uma solução EBICS de ponta a ponta para uma organização realizar transações com bancos. Usando o EBICS Client, um parceiro ou usuário de parceiro pode configurar e gerenciar diversos bancos, parceiros e usuários. Diversos usuários podem interagir com diversos bancos (EBICS Banking Servers) por meio de HTTP ou HTTPS e trocar mensagens de transação compatíveis com EBICS.

Parceiros podem executar as tarefas a seguir na interface de painel do EBICS Client:

- Configurar usuários
- Configurar bancos
- Configurar definições de segurança para usuários
- v Verificar configurações de segurança de um banco
- v Criar e gerenciar formatos de arquivo
- v Criar e gerenciar permissões do usuário
- Criar e gerenciar ofertas
- Configurar pedidos
- Submeter pedidos
- v Visualizar relatórios e eventos relacionados a pedidos

**Nota:** O EBICS Client suporta implementação em francês e em alemão do EBICS versão 2.4.2.

## <span id="page-10-0"></span>**Capítulo 3. Arquitetura e Recursos-Chave do Cliente EBICS2**

A seção Arquitetura e recursos-chave do Cliente EBICS fornece uma visão geral da arquitetura do Cliente EBICS e descreve os recursos-chave do Cliente EBICS.

## **Arquitetura do Cliente EBICS**

O Cliente EBICS é implementado sobre o Sterling B2B Integrator e reutiliza algumas das principais funcionalidades do Sterling B2B Integrator:

- v Criando e gerenciando o parceiro comercial
- v Gerenciando certificados digitais
- v Criando e gerenciando caixas de correio
- Criando usuários
- v Executando serviços e adaptadores
- v Planejando processos de negócios

O diagrama a seguir ilustra a arquitetura do Cliente EBICS.

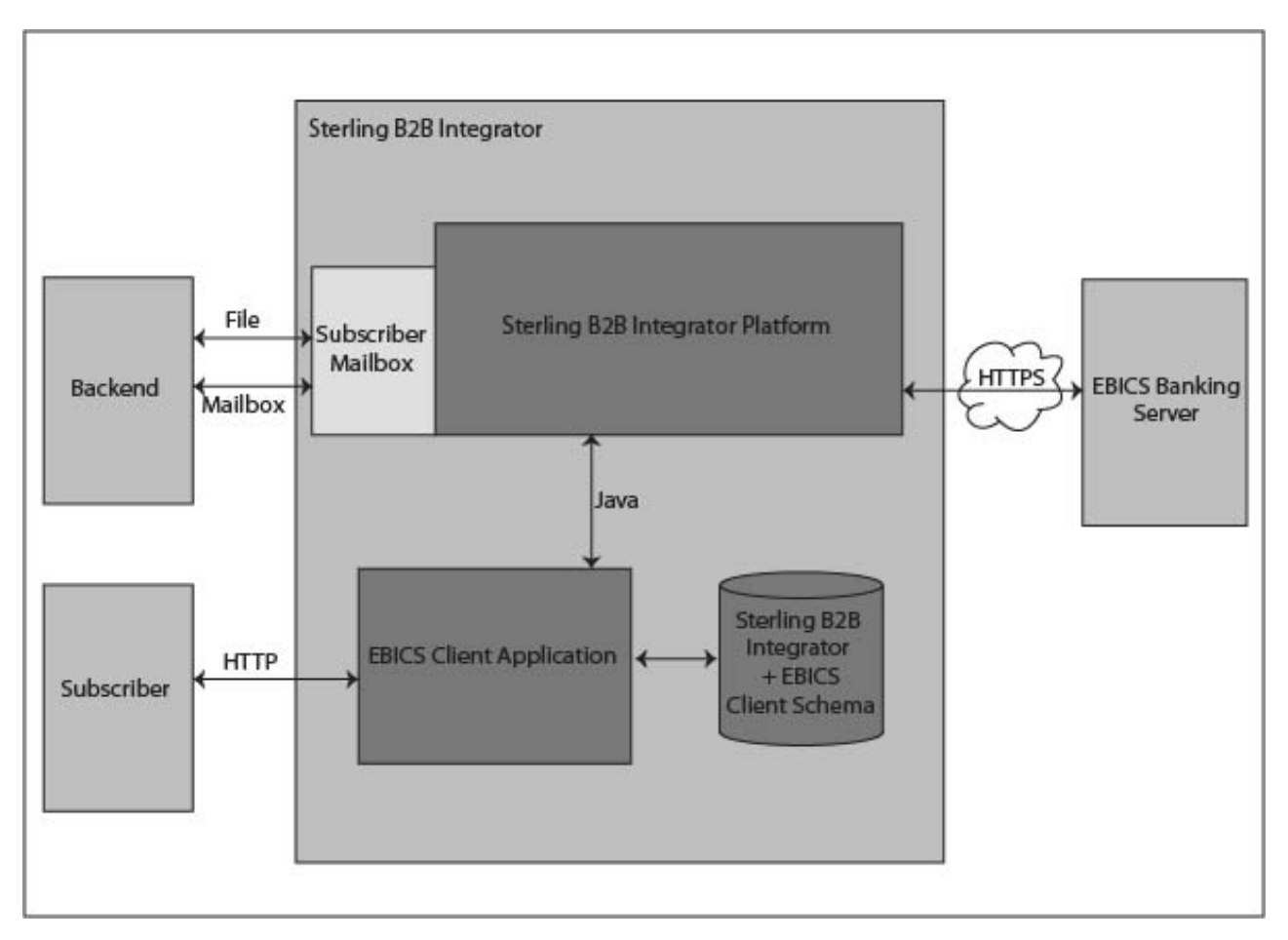

*Figura 1. Arquitetura do Cliente EBICS*

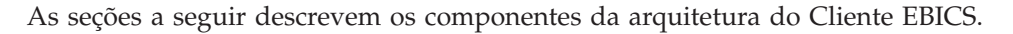

### <span id="page-11-0"></span>**Assinante**

Um assinante usa o Cliente EBICS para executar transações de banco. O assinante ou o usuário comunica-se com o aplicativo Cliente EBICS usando o protocolo HTTP para enviar e receber mensagens.

### **Aplicativo Cliente EBICS**

O aplicativo Cliente EBICS fornece uma interface de painel para permitir a configuração e o gerenciamento das seguintes entidades do EBICS:

- · Usuário
- $\cdot$  Banco
- Ofertas
- v Formato de arquivo
- v Permissões de usuário
- Envio de pedido
- Tarefas pendentes
- v Validação da chave de banco
- Chaves

O aplicativo Cliente EBICS faz interface com o Sterling B2B Integrator e o banco de dados do esquema do EBICS para recuperar e armazenar dados relacionados a assinatura e pedido.

#### **Esquema do Cliente Sterling B2B Integrator e EBICS**

As tabelas de esquema do Sterling B2B Integrator e do Cliente EBICS são armazenadas em um banco de dados comum para permitir que o aplicativo Cliente EBICS acesse os seguintes dados:

- Dados nativos do Sterling B2B Integrator nas tabelas de esquema do Sterling B2B Integrator.
- v Dados do cliente EBICS nas tabelas de esquema do EBICS.

### **Plataforma Sterling B2B Integrator**

A plataforma Sterling B2B Integrator na qual o Cliente EBICS é implementado.

#### **Caixa de Correio do Assinante**

A Caixa de Correio do Assinante fornece um mecanismo de acesso seguro para enviar e receber mensagens entre o Cliente EBICS e o EBICS Banking Server. As caixas de correio a seguir são configuradas para cada usuário:

#### **EBClientOrderMetadata**

A caixa de correio EBClientOrderMetadata é uma caixa de correio comum associada a todos os usuários. O OrderMetadata associado a uma carga útil é postado na caixa de correio do EBClientOrderMetadata para processamento da carga útil submetida por um usuário técnico ou não técnico.

#### **Download (Caixa de Entrada)**

A caixa de correio para Download é usada para postar respostas transferidas por download no caso do tipo de pedido HEV e dados desempacotados no caso de pedidos de download.

#### <span id="page-12-0"></span>**Upload (Caixa de Saída)**

A caixa de correio para Upload é usada para postar as cargas úteis.

Quando um tipo de pedido de upload (FUL) é submetido, a carga útil é roteada para a caixa de correio para Upload e o OrderMetadata relacionado é roteado para a caixa de correio EBClientOrderMetadata. A chegada de um OrderMetadata na caixa de correio EBClientOrderMetadata, para um tipo de pedido de upload (FUL) ou de download (FDL), aciona um fluxo de trabalho de solicitação do Cliente EBICS.

#### **Backend**

Um adaptador do Sterling B2B Integrator que pode acionar o processo de negócios EBClientOrderPreProcess é usado para submeter pedidos automaticamente a partir do backend.

#### **EBICS Banking Server**

O EBICS Banking Server é instalado em um banco. O Cliente EBICS comunica-se com o aplicativo EBICS Banking Server usando o protocolo HTTP ou HTTPS para enviar e receber informações sobre usuários, parceiros comerciais, certificados digitais, dados de pedido, formatos de arquivo e outros tipos de pedido. Para obter informações adicionais sobre o EBICS Banking Server, consulte a documentação do *Sterling B2B Integrator EBICS Banking Server*.

#### **Componentes do Cliente EBICS**

O Cliente EBICS consiste em dois componentes principais: o EBICS Client Graphical User Interface e o EBICS Client Runtime. Ambos os componentes usam as caixas de correio (Upload, Download e EBClientOrderMetadata) designadas aos assinantes individuais. Quando um assinante posta uma solicitação do EBICS, o Processo de Negócios do Cliente EBICS seleciona a solicitação postada nas caixas de correio Upload e EBClientOrderMetadata e com base na solicitação de tipo de pedido, entrega-a ao EBICS Banking Server. A resposta recebida do servidor é processada de acordo com o tipo de pedido e é postada para a caixa de correio para download do assinante.

O diagrama a seguir ilustra os componentes do Cliente EBICS.

<span id="page-13-0"></span>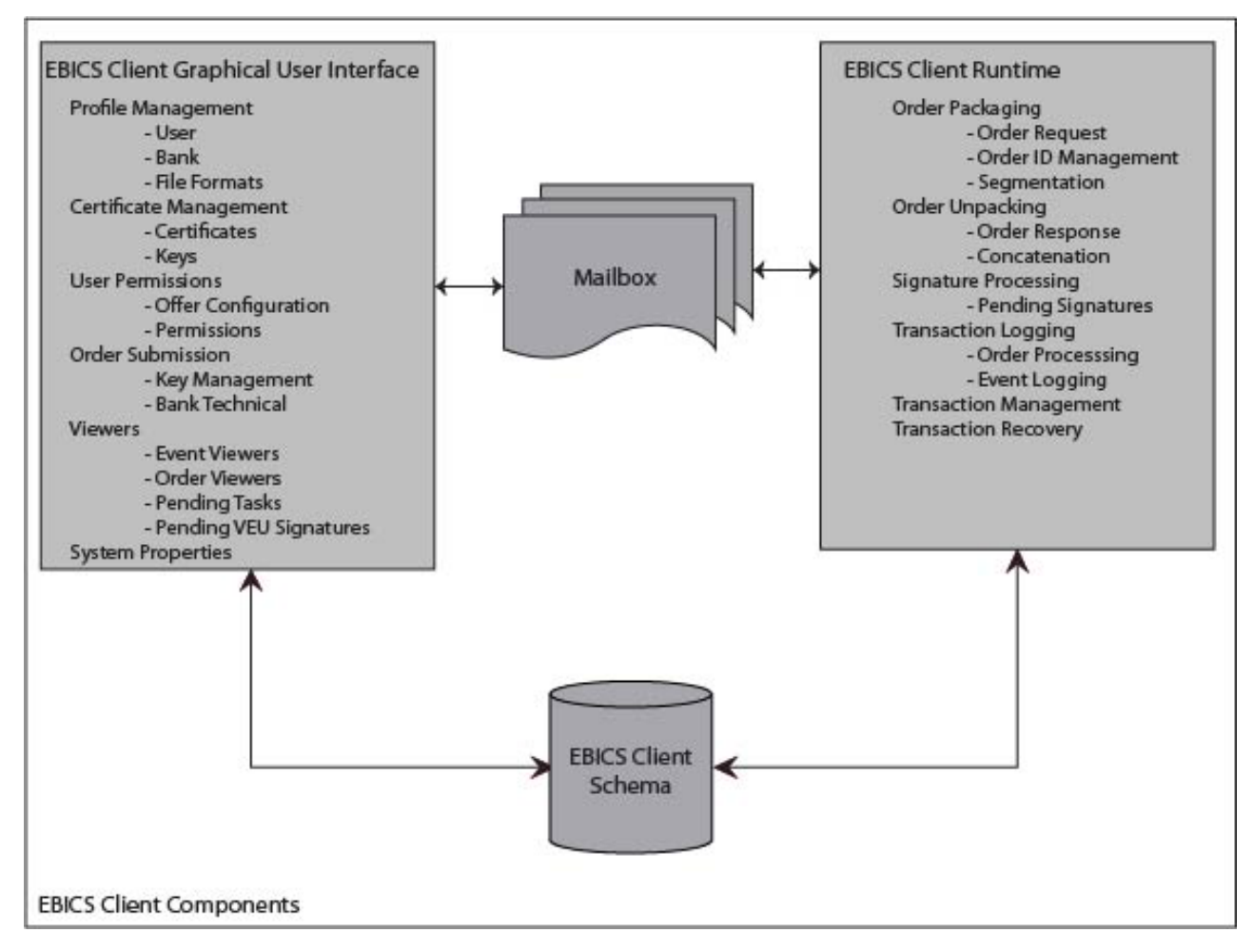

*Figura 2. Componentes do Cliente EBICS*

As seguintes seções descrevem os componentes do Cliente EBICS.

#### **EBICS Client Graphical User Interface**

O EBICS Client Graphical User Interface consiste nos seguintes componentes:

#### **Gerenciamento de Perfil**

Esse componente permite configurar e gerenciar perfis, configurar usuários existentes do Sterling B2B Integrator como usuários do Cliente EBICS e configurar formatos de arquivo.

#### **Gerenciamento de Certificado**

Esse componente é responsável pela verificação de assinaturas eletrônicas (ES), identificação, autenticação e certificados de criptografia ou chaves de banco e usuários.

#### **Permissões do Usuário**

Esse componente permite configurar e gerenciar ofertas e permissões de usuário.

#### **Envio de Pedido**

Esse componente permite processar pedidos de gerenciamento de chave e pedidos de upload e download técnicos do banco.

#### <span id="page-14-0"></span>**Visualizadores**

Esse componente fornece uma visualização de resumo de pedidos selecionados ou eventos relacionados ao pedido e permite que os usuários assinem ou submetam pedidos pendentes.

#### **Propriedades de Sistema**

Esse componente fornece uma visualização de resumo de valores de propriedade de sistema. Um administrador do Cliente EBICS ou um superadministrador do Cliente EBICS pode atualizar os valores, caso seja necessário.

#### **EBICS Client Runtime**

O EBICS Client Runtime consiste nos seguintes componentes:

#### **Empacotamento de Pedido**

Esse componente chama os manipuladores de empacotamento apropriados e assegura que o pedido seja empacotado de acordo com as especificações. Ele também é responsável pela segmentação de dados do pedido.

#### **Desempacotamento de Pedido**

Esse componente é responsável pelo desempacotamento da carga útil recebida a partir do EBICS Banking Server. O desempacotamento inclui o fornecimento da resposta de pedido apropriada aos usuários e a concatenação dos segmentos de dados do pedido no caso de downloads.

#### **Processamento de Assinatura**

Este componente verifica se as assinaturas necessárias para um pedido estão disponíveis ou não. Se não, a página Tarefas pendentes na interface de painel do Cliente EBICS é atualizada com os detalhes do pedido pendente. Quando um usuário do Cliente EBICS com pedidos pendentes (assinar ou submeter) efetua login na interface de painel do Cliente EBICS, a página Tarefas pendentes é aberta solicitando que o usuário assine ou submeta o pedido.

#### **Criação de Log de Transação**

Esse componente é responsável pela criação de log de dados da transação nas tabelas apropriadas no banco de dados.

#### **Gerenciamento de Transação**

Esse componente inicia uma sessão para comunicar-se com o EBICS Banking Server, gerencia transações entre o cliente e o servidor e processa as respostas recebidas do servidor.

#### **Recuperação de Transação**

Esse componente é responsável por recuperar transações com falha. O número de tentativas de recuperação depende do valor especificado na configuração de perfil do banco. O EBICS Banking Server mantém a contagem de tentativa de recuperação. O servidor cancela a recuperação após o número especificado de tentativas.

#### **Caixa Postal**

O componente de caixa de correio faz interface entre os componentes EBICS Client Graphical User Interface e EBICS Client Runtime. O Cliente EBICS usa as seguintes caixas de correio para armazenar e processar solicitações e respostas de pedido:

- v EBClientOrderMetadata. Essa é uma caixa de correio comum associada a todos os usuários.
- Download (Caixa de Entrada)

<span id="page-15-0"></span>• Upload (Caixa de Saída)

Caixas de correio para upload e para download separadas são criadas e designadas a cada usuário do Cliente EBICS.

#### **Esquema do Cliente EBICS**

Os dados relacionados ao Cliente EBICS são armazenados nas tabelas do Esquema do Cliente EBICS. Os componentes EBICS Client Graphical User Interface e EBICS Client Runtime acessam as tabelas para recuperar informações sobre usuários, bancos, ofertas, permissões de usuários e pedidos.

### **Recursos-Chave do Cliente EBICS**

Esta seção descreve alguns dos recursos-chave do Cliente EBICS.

### **Tipos de Usuário**

É possível configurar os seguintes tipos de permissão para permitir que um usuário acesse a interface de painel do Cliente EBICS:

#### **Administrador do Cliente EBICS**

Um administrador do Cliente EBICS pode configurar um usuário existente do Sterling B2B Integrator como um usuário do Cliente EBICS ou um operador do Cliente EBICS. O administrador também pode configurar as seguintes entidades na interface de painel do Cliente EBICS:

- Perfil do banco
- · Perfil do usuário
- Oferta
- Formato de arquivo
- Chaves
- v Permissão de usuário
- Visualizar eventos
- Procurar pedidos

No entanto, um usuário administrador do Cliente EBICS não pode submeter pedidos.

#### **Operador do Cliente EBICS**

Um operador do Cliente EBICS pode visualizar informações sobre perfis de usuário e do banco, visualizar eventos e procurar pedidos. No entanto, o operador do Cliente EBICS não pode executar nenhuma operação de criação, edição ou exclusão na interface de painel do Cliente EBICS.

#### **Usuário do EBICS Client**

Um usuário do Cliente EBICS pode assinar e submeter pedidos, procurar pedidos autossubmetidos e visualizar eventos para pedidos autossubmetidos.

#### **Usuário Técnico**

O Cliente EBICS também suporta um usuário técnico. Um usuário técnico é um usuário do EBICS Client configurado para submeter pedidos em nome de um usuário não técnico do EBICS Client (usuário humano) usando um sistema backend. O usuário técnico é associado a um usuário não técnico. O campo **SystemID** na solicitação EBICS está preenchida com o ID do usuário de assinante técnico. Os certificados de assinatura eletrônica (ES), autorização e criptografia são vinculados ao ID do sistema e são verificados adequadamente. Se uma carga útil é recebida sobre um adaptador de sistema de arquivos ou qualquer outro adaptador, como JSM ou FTP, o aplicativo Cliente EBICS usa o ID do usuário técnico especificado no arquivo XML e submete o pedido. Se a carga útil for recebida por uma caixa de correio do usuário do Cliente EBICS, o ID do usuário desse usuário será usado para submeter o pedido. As permissões para o envio de pedidos são herdadas do ID do usuário quando um pedido é submetido por uma caixa de correio do usuário. Por exemplo, se um tipo de pedido de upload com formato de arquivo pain.xxx.cfonb160 estiver sendo submetido, o Cliente EBICS verificará as permissões do usuário para submeter a combinação do formato do arquivo do tipo de pedido. No entanto, o Cliente EBICS verificará os certificados para assinatura eletrônica, autenticação e criptografia especificados para o ID do sistema. A assinatura eletrônica para um usuário técnico é configurada para assinatura de Transporte do tipo T.

Um arquivo compactado (.zip) contendo um arquivo XML, o ordermetadata.xml e opcionalmente a carga útil (para tipos de pedido FUL e semelhantes) é transferido por upload para o Cliente EBICS a partir do backend. Se o nome do arquivo da carga útil possuir caracteres não ASCII, use o utilitário jar fornecido com o Java Development Kit (JDK) instalado com o Sterling B2B Integrator para criar um arquivo compactado. É necessário executar o utilitário jar a partir do prompt de comandos no Windows ou do terminal no UNIX com os seguintes parâmetros: jar cFM <*zip\_fileName*> ordermetadata.xml <*payload\_fileName with non-ASCII characters*>. Se o nome do arquivo da carga útil possuir somente caracteres ASCII, o utilitário jar ou qualquer aplicativo como o WinZip ou o WinRAR poderá ser usado para criar um arquivo compactado.

**Nota:** O Java Home deve ser configurado para o JDK.

O Cliente EBICS coleta o arquivo compactado por meio de um adaptador como o Adaptador de Sistema de Arquivos (FSA) configurado no Sterling B2B Integrator. Depois que o arquivo compactado é recebido, o processo de negócios EBClientOrderPreProcess extrai o conteúdo do arquivo XML e gera uma solicitação do EBICS com base nos valores especificados no arquivo XML. O arquivo XML deve estar em conformidade com o XSD a seguir. O usuário técnico é especificado no campo ID do Sistema.

```
<?xml version="1.0" encoding="UTF-8"?><xsd:schema xmlns:xsd="http://www.w3.org/2001/XMLSchema">
  <xsd:element name="PartnerID" type="xsd:string"/>
  <xsd:element name="UserID" type="xsd:string"/>
  <xsd:element name="OrderType" type="xsd:string"/>
  <xsd:element name="SystemID" type="xsd:string"/>
  <xsd:element name="Parameter">
    <xsd:complexType>
     <xsd:sequence>
        <xsd:element ref="Name" minOccurs="1" maxOccurs="1"/>
        <xsd:element ref="Value" minOccurs="1" maxOccurs="1"/>
        <xsd:element ref="Type" minOccurs="0" maxOccurs="1"/>
     </xsd:sequence>
    </xsd:complexType>
  </xsd:element>
  <xsd:element name="ParameterList">
    <xsd:complexType>
     <xsd:sequence>
        <xsd:element ref="Parameter" minOccurs="0" maxOccurs="unbounded"/>
     </xsd:sequence>
    </xsd:complexType>
  </xsd:element>
  <xsd:element name="UserAuthNewPubKeyID" type="xsd:string"/>
  <xsd:element name="UserAuthNewPriKeyAlias" type="xsd:string"/>
  <xsd:element name="PAYLOADMSGID" type="xsd:string"/>
```

```
<xsd:element name="Product" type="xsd:string"/>
<xsd:element name="Value" type="xsd:string"/>
<xsd:element name="UserEncrNewPubKeyAlias" type="xsd:string"/>
<xsd:element name="UserNewSignatureVersion" type="xsd:string"/>
<xsd:element name="UserSignNewPubKeyID" type="xsd:string"/>
<xsd:element name="Type" type="xsd:string"/>
<xsd:element name="UserEncrNewPubKeyID" type="xsd:string"/>
<xsd:element name="UserNewAuthVersion" type="xsd:string"/>
<xsd:element name="PreValidation" type="xsd:string"/>
<xsd:element name="UserAuthNewPriKeyID" type="xsd:string"/>
<xsd:element name="UserSignNewPriKeyAlias" type="xsd:string"/>
<xsd:element name="UserAuthNewPubKeyAlias" type="xsd:string"/>
<xsd:element name="HostID" type="xsd:string"/>
<xsd:element name="autoSubmit" type="xsd:string"/>
<xsd:element name="Name" type="xsd:string"/>
<xsd:element name="UserSignNewPriKeyID" type="xsd:string"/>
<xsd:element name="UserEncrNewPriKeyID" type="xsd:string"/>
<xsd:element name="UserNewEncVersion" type="xsd:string"/>
<xsd:element name="FileFormat" type="xsd:string"/>
<xsd:element name="DownloadDateRangeEnd" type="xsd:string"/>
<xsd:element name="SecurityMedium" type="xsd:string"/>
<xsd:element name="UserSignNewPubKeyAlias" type="xsd:string"/>
<xsd:element name="UserEncrNewPriKeyAlias" type="xsd:string"/>
<xsd:element name="orderIdPrefix" type="xsd:string"/>
<xsd:element name="DownloadDateRangeStart" type="xsd:string"/>
<xsd:element name="orderMetaData">
  <xsd:complexType>
    <xsd:all>
      <xsd:element ref="HostID" minOccurs="1" maxOccurs="1"/>
      <xsd:element ref="PartnerID" minOccurs="0" maxOccurs="1"/>
      <xsd:element ref="UserID" minOccurs="0" maxOccurs="1"/>
      <xsd:element ref="PAYLOADMSGID" minOccurs="0" maxOccurs="1"/>
      <xsd:element ref="PreValidation" minOccurs="0" maxOccurs="1"/>
      <xsd:element ref="Product" minOccurs="0" maxOccurs="1"/>
      <xsd:element ref="orderIdPrefix" minOccurs="0" maxOccurs="1"/>
      <xsd:element ref="SecurityMedium" minOccurs="0" maxOccurs="1"/>
      <xsd:element ref="OrderType" minOccurs="0" maxOccurs="1"/>
      <xsd:element ref="SystemID" minOccurs="0" maxOccurs="1"/>
      <xsd:element ref="FileFormat" minOccurs="0" maxOccurs="1"/>
      <xsd:element ref="autoSubmit" minOccurs="0" maxOccurs="1"/>
      <xsd:element ref="DownloadDateRangeStart" minOccurs="0" maxOccurs="1"/>
      <xsd:element ref="DownloadDateRangeEnd" minOccurs="0" maxOccurs="1"/>
      <xsd:element ref="UserSignNewPubKeyAlias" minOccurs="0" maxOccurs="1"/>
      <xsd:element ref="UserSignNewPubKeyID" minOccurs="0" maxOccurs="1"/>
      <xsd:element ref="UserSignNewPriKeyAlias" minOccurs="0" maxOccurs="1"/>
      <xsd:element ref="UserSignNewPriKeyID" minOccurs="0" maxOccurs="1"/>
      <xsd:element ref="UserAuthNewPubKeyAlias" minOccurs="0" maxOccurs="1"/>
      <xsd:element ref="UserAuthNewPubKeyID" minOccurs="0" maxOccurs="1"/>
      <xsd:element ref="UserAuthNewPriKeyAlias" minOccurs="0" maxOccurs="1"/>
      <xsd:element ref="UserAuthNewPriKeyID" minOccurs="0" maxOccurs="1"/>
      <xsd:element ref="UserEncrNewPubKeyAlias" minOccurs="0" maxOccurs="1"/>
      <xsd:element ref="UserEncrNewPubKeyID" minOccurs="0" maxOccurs="1"/>
      <xsd:element ref="UserEncrNewPriKeyAlias" minOccurs="0" maxOccurs="1"/>
      <xsd:element ref="UserEncrNewPriKeyID" minOccurs="0" maxOccurs="1"/>
      <xsd:element ref="UserNewSignatureVersion" minOccurs="0" maxOccurs="1"/>
      <xsd:element ref="UserNewAuthVersion" minOccurs="0" maxOccurs="1"/>
      <xsd:element ref="UserNewEncVersion" minOccurs="0" maxOccurs="1"/>
      <xsd:element ref="ParameterList" minOccurs="0" maxOccurs="1"/>
    \langle xsd:a11\rangle</xsd:complexType>
</xsd:element>
```

```
</xsd:schema>
```
## **Certificados e Chaves**

O Cliente EBICS suporta os tipos de certificado de Chaves e X.509 para identificação e autenticação de usuário, criptografia e assinatura eletrônica.

### <span id="page-18-0"></span>**Certificados**

X.509 é um padrão usado para definir certificados digitais. O Cliente EBICS suporta o uso de X.509 para verificar as assinaturas digitais. Os usuários do Cliente EBICS podem usar um dos seguintes tipos de certificado:

- Certificados autoassinados com o algoritmo hash SHA256
- Certificados assinados pelo CA

Quando o tipo de certificado X.509 é usado para autenticação, criptografia e ES de um usuário do Cliente EBICS, um administrador do Cliente EBICS especifica as chaves públicas e privadas apropriadas ao configurar o perfil do usuário. Em seguida, o usuário do Cliente EBICS compartilha as chaves públicas para ES com o banco por meio do tipo de pedido INI (Inicialização) e das chaves públicas para identificação, autenticação e criptografia por meio do tipo de pedido HIA.

**Nota:** Os certificados autoassinados não podem ser usados para assinaturas eletrônicas e consequentemente para inicialização de usuário (tipo de pedido INI). Um usuário do Cliente EBICS usando certificados autoassinados para identificação, autenticação e criptografia precisa usar certificados CA para assinaturas eletrônicas.

O EBICS Client suporta keystore de hardware para certificado de assinatura eletrônica. O suporte de keystore de hardware está disponível apenas para o tipo de chave de hardware 3SKey.

#### **Chaves**

Quando as Chaves são usadas para autenticação, criptografia e ES de um usuário do Cliente EBICS, um administrador do Cliente EBICS gera ou faz o upload das chaves privadas ao configurar o perfil do usuário. Em seguida, o usuário do Cliente EBICS compartilha as chaves privadas para ES com o banco por meio do tipo de pedido INI e das chaves públicas para identificação, autenticação e criptografia por meio do tipo de pedido HIA.

**Nota:** Use uma ferramenta de terceiros para gerar as chaves.

### **Tipos de Pedido**

Um tipo de pedido define a natureza de uma transação do EBICS. O Cliente EBICS suporta os seguintes tipos de pedido:

#### **Tipo de pedido de gerenciamento de chave**

Esse tipo de pedido é usado para download de informações técnicas como chave de banco, inicialização do usuário, gerenciamento de chave, cancelamento de pedidos, VEU e assim por diante. O tipo de pedido de gerenciamento de chave também é chamado de tipo de pedido do Sistema.

#### **Tipo de pedido técnico de banco**

Esse tipo de pedido é usado para várias transações de upload e download que ocorrem entre um assinante e um banco. O contrato assinado entre um banco e um parceiro especifica os tipos de pedido que os usuários podem submeter. O banco configura os tipos de pedido usando o Sterling B2B Integrator EBICS Banking Server. Os pedidos técnicos do banco são classificados como pedidos de Upload (FUL) e pedidos de Download (FDL). É possível fazer o upload de uma carga útil do pedido, que é um pedido de envio para um banco usando um pedido de upload. Um pedido de download permite fazer o download de um relatório ou instrução a partir do banco.

## <span id="page-19-0"></span>**Tipos de Pedido em Francês**

A tabela a seguir lista os tipos de pedido de gerenciamento de chave de upload suportados para implementação em francês:

| Tipo de pedido de gerenciamento de chave |                                                                                                    |
|------------------------------------------|----------------------------------------------------------------------------------------------------|
| de upload                                | Descrição                                                                                                    |
| <b>INI</b>                               | Usado na inicialização do assinante. Envia o<br>certificado público técnico do banco de um<br>cliente para o EBICS Banking Server. Os<br>dados do pedido são compactados e<br>codificados em base64.                                                                                       |
| HІA                                      | Usado para transmitir certificados públicos<br>de usuário para identificação, autenticação e<br>criptografia dentro da estrutura de<br>inicialização do assinante. Os dados do<br>pedido são compactados e codificados em<br>base64.                                                       |
| PUB                                      | Usado para atualizar os certificados do<br>cliente. Envia o certificado público técnico<br>do banco do cliente para atualizar o EBICS<br>Banking Server. Os dados do pedido são<br>assinados, compactados, criptografados e<br>codificados em base64.                                      |
| <b>HCA</b>                               | Usado para atualizar o certificado do cliente.<br>Envia os seguintes certificados para atualizar<br>o EBICS Banking Server:<br>· Certificado público de identificação e<br>autenticação<br>· Certificado público de criptografia                                                           |
|                                          | Os dados do pedido são assinados,<br>compactados, criptografados e codificados<br>em base64.                                                                                                    |
| <b>HCS</b>                               | Usado para atualizar o certificado do cliente.<br>Envia os seguintes certificados para atualizar<br>o EBICS Banking Server:                                                                                                    |
|                                          | · Certificado público técnico do banco                                                                                                    |
|                                          | · Certificado público de identificação e<br>autenticação                                                                                                    |
|                                          | · Certificado público de criptografia                                                                                                    |
|                                          | Os dados do pedido são assinados,<br>compactados, criptografados e codificados<br>em base64.                                                                                                    |
| <b>SPR</b>                               | Usado para suspender uma autorização de<br>acesso do usuário. Somente a assinatura<br>eletrônica do usuário do Cliente EBICS é<br>enviada. Os dados do pedido são um<br>caractere em branco. A assinatura é<br>compactada, criptografada e codificada em<br>base64 como no upload regular. |

*Tabela 1. Tipos de Pedido de Gerenciamento de Chave de Upload para Implementação em Francês*

<span id="page-20-0"></span>A tabela a seguir lista os tipos de pedido de gerenciamento de chave de download para implementação em Francês:

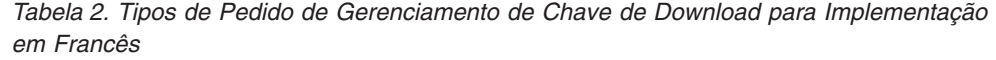

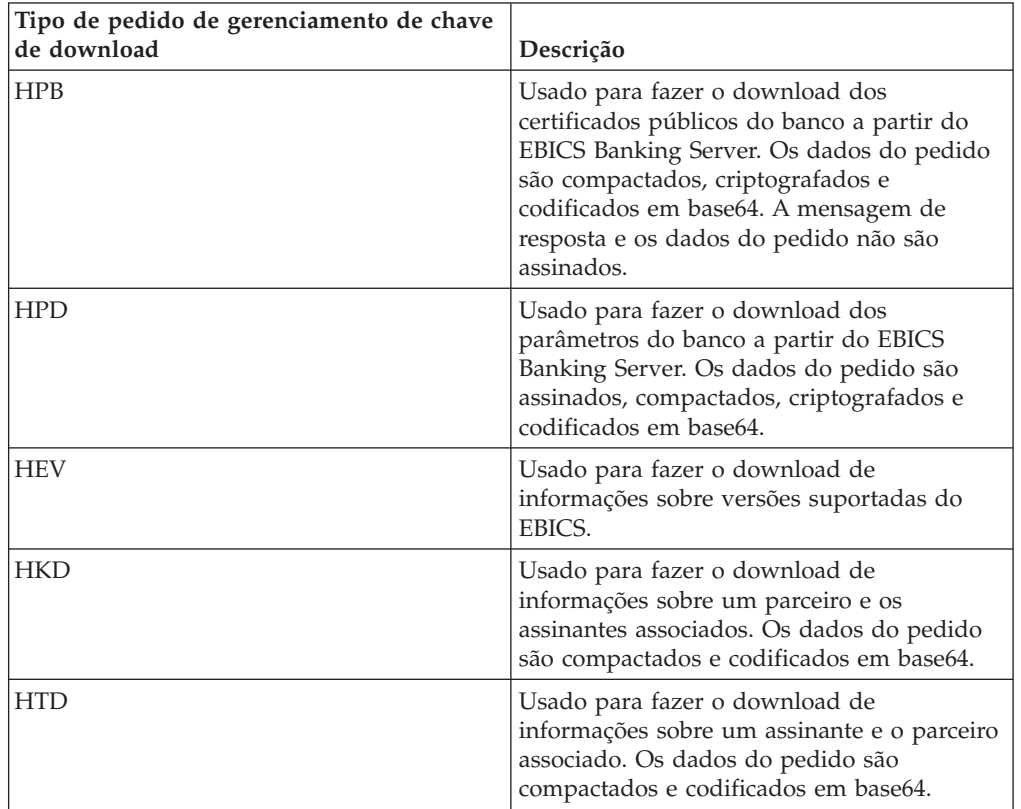

#### **Tipos de Pedido em Alemão**

O EBICS Client suporta os tipos de pedido em alemão definidos no Annexure 2 para o documento EBICS Specification (*EBICS\_Annex2\_OrderTypes-File\_Formats\_01\_11\_2010.pdf*). O atributo Formato de Arquivo identifica o tipo de arquivo que é transferido por upload ou por download. O atributo de formato de arquivo é necessário como parte dos detalhes do pedido. Na implementação em alemão do EBICS, os tipos de pedido definem a natureza da transação financeira, por exemplo, um tipo de pedido é usado para transferência de crédito, outro tipo de pedido é usado para débito direto e assim por diante. Os identificadores do tipo de pedido para a implementação em alemão seguem o protocolo de transferência de arquivos de legado (BCS FTAM). Um usuário do Cliente EBICS pode fazer upload ou download de tipo de pedido em alemão de forma semelhante ao uso dos tipos de pedido genéricos FUL (upload) e FDL (download).

O Distributed Electronic Signature (VEU) é um recurso que permite que os pedidos sejam autorizados por diversos assinantes. De acordo com a implementação do EBICS, um banco precisa fornecer obrigatoriamente o suporte para VEU.

A tabela a seguir lista os tipos de pedido de VEU de upload suportados para implementação em alemão:

| Upload dos tipos de pedido VEU | Descrição                                                                                                    |
|--------------------------------|----------------------------------------------------------------------------------------------------|
| <b>HVU</b>                     | Visão Geral do VEU de Download Utilizado.<br>Os dados do pedido são compactados e<br>codificados em base64.                                        |
| <b>HVD</b>                     | Usado para recuperar o estado do VEU. Os<br>dados do pedido são compactados e<br>codificados em base64.                                            |
| <b>HVZ</b>                     | Usado para fazer o download da visão geral<br>do VEU com informações adicionais. Os<br>dados do pedido são compactados e<br>codificados em base64. |
| <b>HVT</b>                     | Usado para recuperar detalhes da transação<br>do VEU. Os dados do pedido são<br>compactados e codificados em base64.                               |

<span id="page-21-0"></span>*Tabela 3. Tipos de Pedido de VEU de Upload para Implementação em Alemão*

A tabela a seguir lista os tipos de pedido de VEU de download suportados para implementação em alemão

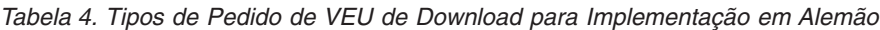

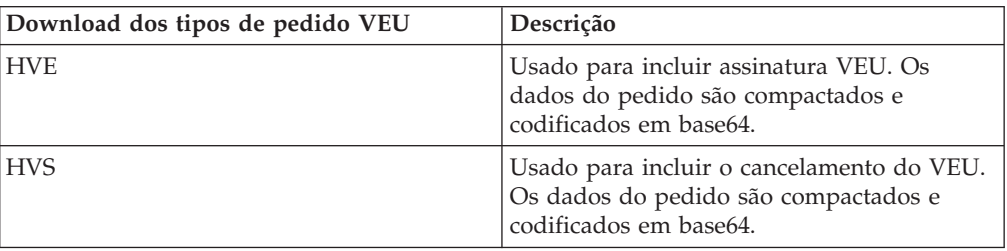

### **Assinaturas Pendentes**

Dependendo das definições de configuração em uma oferta, pode ser necessário que diversos signatários assinem o pedido para processar os dados do pedido. Se um pedido for submetido para processamento sem todas as assinaturas necessárias, o Cliente EBICS não processará o pedido. Notificações de assinatura pendentes são enviadas às caixas de correio dos signatários considerados solicitando que eles participem do pedido. A página Assinatura Pendente é aberta para um usuário com ordens pendentes de serem submetidas ou assinadas quando o usuário efetua login na interface de painel do Cliente EBICS. Os seguintes status são exibidos com relação a um pedido:

#### **Pendente, Assinar**

O pedido está pendente e precisa ser assinado.

#### **Pendente, Submeter**

Todas as assinaturas necessárias foram obtidas e o pedido precisa ser submetido.

#### **Hardware Signature Module**

O Cliente EBICS suporta o Hardware Signature Module para Assinaturas Eletrônicas (ES). Se a chave de segurança de hardware para ES estiver configurada para um usuário, a janela Assinatura Eletrônica será aberta quando o usuário clicar em **Assinar**. O usuário precisa fornecer as informações de chave de segurança de hardware apropriadas para assinar o pedido. Atualmente, o EBICS Client suporta

Hardware Signature Module apenas usando 3SKey. Você deve ativar o Java versão 1.6\_24 ou superior no navegador para que o applet Hardware Signature Module seja aberto.

### <span id="page-22-0"></span>**Recuperação de Pedido**

A recuperação de pedido é um recurso importante do Cliente EBICS. Em uma transação de upload, pode ocorrer erro de processamento de pedido no lado do banco. Em transações de download, podem ocorrer erros de processamento de resposta no lado do assinante ou do cliente. Independentemente dos erros de processamento, também podem ocorrer erros de transporte.

O mecanismo de recuperação requer o ID da transação do EBICS em questão e é baseado na definição dos pontos de recuperação da transação:

- v Em transações de upload, o ponto de recuperação é a última etapa da transação cuja solicitação do EBICS foi enviada com sucesso ao sistema do banco e cuja resposta do EBICS foi transmitida com sucesso. O ponto de recuperação é determinado pelo estado da transação no sistema do banco.
- Em transações de download, pode haver diversos pontos de recuperação. Os pontos de recuperação são as etapas da transação cuja solicitação do EBICS foi recebida com sucesso pelo banco e cuja resposta do EBICS foi transmitida com sucesso.

Quando ocorrem erros de transporte ou de processamento, um ponto de recuperação é usado para continuar a transação a partir da etapa da transação seguinte ao ponto de recuperação em sequência.

#### **Recuperando Transações**

Ao transmitir dados da transação, quaisquer dos erros a seguir podem ocorrer:

- Erro de transporte
- v Erro de processamento
- v Erro de tempo limite

O Cliente EBICS armazena o status de cada segmento que foi enviado ou recebido com sucesso a partir do banco. Caso ocorram erros quando 'n' segmentos forem enviados ou recebidos com sucesso, o cliente iniciará a recuperação a partir do segmento  $(n+1)$ <sup>th</sup>.

O EBICS Banking Server mantém um contador de recuperação e também o número máximo permitido de tentativas de recuperação. O contador é incrementado após cada tentativa. Se o número máximo de tentativas for atingido e a recuperação for malsucedida, o servidor cancelará o processo de recuperação e a transação inteira falhará.

### **Procura de Pedido e Resumo de Pedido**

Os usuários podem procurar pedidos e visualizar o resumo dos pedidos na interface do painel do Cliente EBICS com base em um dos parâmetros a seguir ou em uma combinação dos seguintes parâmetros:

v Local de procura: Tabelas de produção, Tabelas de arquivo

**Nota:** Pedidos recentes são armazenados em tabelas de produção e pedidos arquivados são armazenados em tabelas de restauração.

v Data de início e de encerramento do pedido

- <span id="page-23-0"></span>v Horário de início e de encerramento do pedido
- ID de Banco (ID do Host)
- Nome do parceiro
- v ID de Ordem
- v Status: Todos, Bem-sucedido, Com falha, Em andamento, Pendente no Servidor, Pendente no Cliente
- Tipo de pedido
- v Formato de arquivo
- v Tipo de permissão: Requisitante, Assinante
- v ID do usuário: Somente um administrador do Cliente EBICS e um operador do Cliente EBICS podem usar esse parâmetro

Se um administrador do Cliente EBICS chamar a procura, serão exibidos os pedidos submetidos por todos os usuários no sistema. Se um usuário do EBICS Client chamar a procura, ordens próprias enviadas serão exibidas no resultado da procura. O resultado da procura é exibido em um formato tabular. Ele pode ser classificado na ordem crescente ou decrescente. O resultado da procura também pode ser atualizado periodicamente ao especificar um horário de atualização. É possível clicar no link do ID do pedido para visualizar as informações do pedido. A página Detalhes de resumo do pedido é dividida em duas seções: **Dados do pedido** e **Detalhes do pedido.**

A seção Dados do Pedido fornece as informações a seguir sobre o pedido selecionado:

- v ID de Ordem
- Tipo de Pedido
- v Formato de arquivo
- v Número de assinaturas (Assinaturas necessárias para submeter pedido)
- v Data e horário de início
- v Data e hora da última atividade
- v Data e hora da conclusão
- Nome do parceiro
- ID do usuário
- ID do Banco (HostID)
- Status do pedido
- v Documento (A carga útil do pedido) O link do documento do pedido é exibido apenas para o usuário do EBICS Client. Clique no link para visualizar a carga útil (para upload e download de pedidos técnicos) ou no XML da solicitação do pedido (para outros tipos de pedido).

A seção Detalhes do Pedido tem três guias:

#### **Evento do pedido**

Fornece informações sobre os eventos que pertencem a um pedido, como dados compactados, dados codificados, tarefas pendentes criadas para o requisitante e assim por diante.

#### **Atividades**

Fornece informações sobre as atividades pertencentes a um pedido, como Pendente de assinatura no cliente, Envio de ação pelo requisitante, entre outras. As atividades podem estar em um dos estados a seguir:

• Em andamento

- Concluído
- Com falha

Atividades não são geradas para os tipos de pedido INI, HIA e HPB.

#### **Assinaturas Pendentes**

Lista os usuários cujas assinaturas estão pendentes para o pedido selecionado.

## <span id="page-24-0"></span>**Event Viewer**

O Cliente EBICS gera eventos relacionados a pedidos. Todos os eventos são predefinidos e os metadados são preenchidos no sistema. Um usuário não pode definir eventos. Os eventos são registrados com relação a um ID do pedido e não há eventos independentes no Cliente EBICS.

Os usuários podem procurar eventos e visualizar os detalhes do evento relacionados a pedidos na interface do painel do Cliente EBICS com base em um dos seguintes parâmetros ou em uma combinação deles:

v Local de procura: Tabelas de produção, Tabelas de arquivo

**Nota:** Os pedidos recentes são armazenados em tabelas de produção e os pedidos arquivados são armazenados em tabelas de arquivo.

- v Data de início e de encerramento do evento
- v Horário de início e de encerramento do evento
- v Tipo de evento: Todos, Informativo, Aviso, Erro, Crítico

Se um administrador do Cliente EBICS chamar a procura, serão exibidos os eventos relacionados a todos os pedidos no sistema. Se um usuário do Cliente EBICS chamar a procura, serão exibidos os eventos relacionados aos pedidos autossubmetidos. O resultado da procura é exibido em um formato tabular e pode ser classificado em ordem crescente ou decrescente. O resultado da procura também pode ser atualizado periodicamente ao especificar um intervalo de tempo para exibir a lista atualizada de pedidos. É possível clicar no link do ID do evento necessário para visualizar informações completas sobre o evento. A página de detalhes de resumo do Event está dividida em duas seções: **Detalhes do evento** e **Detalhes do pedido**.

A seção Detalhes do evento fornece as seguintes informações sobre o evento selecionado:

- v Código de evento
- Nome do evento
- v Descrição do evento
- Tipo de evento
- ID do usuário
- v Registro de Data e Hora

A seção Detalhes do pedido fornece as seguintes informações sobre o pedido associado ao evento:

- v ID de Ordem
- Tipo de pedido
- v Documento (Ao clicar no ícone de documento, o documento de carga útil será exibido)
- Nome do parceiro
- <span id="page-25-0"></span>• ID do usuário
- ID de Banco (ID do Host)

#### **Tipos de Evento**

Os eventos são classificados da seguinte forma:

#### **Informações**

Fornece informações sobre eventos. Por exemplo, Criptografia bem-sucedida.

- **Aviso** Uma mensagem de aviso. Por exemplo, pedido recebido com avisos.
- **Erro** Um evento que indica uma condição de erro. Por exemplo, entrega ao banco com falha.

#### **Crítico**

Um evento que indica uma condição crítica. Por exemplo, o banco de dados do Cliente EBICS não está funcionando.

### **Tabelas de Restauração**

O arquivamento de dados da transação, como dados de pedido, de evento e relacionados à assinatura pendente protegem os dados críticos. O arquivamento conserva o espaço em disco do banco de dados e o espaço em disco do sistema de arquivos (ao usar documentos no disco), melhorando assim a eficiência do Cliente EBICS.

Um administrador do Cliente EBICS pode configurar um tempo de vida para dados de transações no Sterling B2B Integrator. Depois que os dados da transação excederem seu tempo de vida, o serviço de processo de negócios de Backup moverá os dados para uma mídia física. Os dados poderão ser restaurados posteriormente para as tabelas de restauração. O serviço de processo de negócios de Backup pode ser executado por planejamento ou manualmente. O arquivamento de dados da transação é uma atividade com uso intensivo de recurso. Portanto, não é recomendado executar a atividade durante horas de pico.

O serviço de processo de negócios de Restauração restaura os dados transacionais arquivados a partir da mídia física para um local de dados restaurados, onde eles podem ser procurados e visualizados.

## <span id="page-26-0"></span>**Capítulo 4. Requisitos de Configuração**

O capítulo Requisitos de Configuração define os elementos que devem ser configurados no Cliente EBICS para transacionar com o banco. Para obter informações de configuração detalhadas, consulte o *Guia do Usuário do EBICS Client.*

### **Configuração de Pré-requisito do Sterling B2B Integrator**

Antes de usar o Cliente EBICS, configure as seguintes entidades no Sterling B2B Integrator.

- 1. Crie um registro de identidade para o parceiro, indicando-o como a identidade base.
- 2. Crie uma conta do usuário.
- 3. Configure um adaptador que permita enviar e receber arquivos e chame o processo de negócios EBClientOrderPreProcess. Por exemplo, configure um Adaptador de Sistema de Arquivos para chamar o processo de negócios EBClientOrderPreProcess. O processo de negócios EBClientOrderPreProcess é usado para validar a carga útil recebida de um usuário técnico e para extrair a pasta que contém a carga útil ou os metadados e postar os dados da carga útil nas caixas de correio apropriadas.
- 4. Configure as seguintes caixas de correio e associe-as a cada usuário:
	- EBClientOrderMetadata (pré-configurada)
	- Download (Caixa de Entrada)
	- Upload (Caixa de Saída)
- 5. Verifique se o processo de negócios EBClientMailboxArrivedMessage está associado à Caixa de Correio EBClientOrderMetadata. A regra de roteamento automática aciona o processo de negócios para executar funções automatizadas, como notificar uma parte interessada sobre uma mensagem recebida na caixa de correio.
- 6. Assegure-se de que o Planejamento MailboxEvaluateAllAutomaticRulesSubMin esteja ativado. O planejamento avalia periodicamente a regra de roteamento para assegurar seu funcionamento adequado.
- 7. Verifique nas chaves públicas compartilhadas pelo banco para o armazenamento de Autoridade de Certificação (CA) ou crie um certificado autoassinado com o algoritmo hash SHA256.

## **Configuração e Inicialização do Usuário**

A configuração de um usuário existente do Sterling B2B Integrator como um usuário do Cliente EBICS é a primeira etapa para começar a transacionar com o banco. Ela inclui a especificação de valores para atributos, como tipo de usuário, tipo de certificado e assim por diante. Três tipos de usuários podem ser configurados no Cliente EBICS: Administrador do EbicsClient, Operador do EbicsClient e Usuário do EbicsClient. Outro tipo de usuário, o usuário técnico, também pode ser configurado no cliente. O Cliente EBICS suporta os padrões de Chaves X.509 e RSA para definir certificados digitais. Para obter informações adicionais sobre tipos de usuário, consulte o tópico *Tipos de Usuário*. Os atributos de configuração de usuário variam com base no tipo de usuário e no tipo de

<span id="page-27-0"></span>certificado. Não é necessário configurar as informações relacionadas a Certificado e chave para um administrador do Cliente EBICS ou um operador do Cliente EBICS.

Depois que um usuário existente é configurado, o usuário transmite os certificados públicos à instituição financeira por meio de dois caminhos de comunicação independentes:

- **INI** Envia a chave técnica do banco pública.
- **HIA** Envia a chave de autenticação e de identificação pública e a chave de criptografia pública.

Quando o usuário é configurado e designado a um parceiro, o status do usuário é Novo. Se o usuário enviar apenas a solicitação INI ao banco, o status será alterado para Parcialmente Inicializado (INI). Se o usuário enviar apenas a solicitação HIA para o banco, o status será alterado para Parcialmente Inicializado (HIA). Depois que o usuário envia as solicitações INI e HIA ao banco, o status é alterado para Inicializado no sistema de bancos e para Pronto no Cliente EBICS. O usuário gera as cartas INI e HIA com o valor do hash das chaves usando a interface de painel do Cliente EBICS, assina-as manualmente e envia-as por correio para o banco. Quando o banco recebe as cartas de inicialização INI e HIA, ele verifica os valores do hash nas cartas com relação ao banco de dados de bancos. Após uma validação bem-sucedida, o status do usuário é configurado para Pronto, indicando que agora o usuário pode transacionar com o banco.

### **Configuração de Banco**

Um banco é a entidade primária em uma transação do EBICS. Ele hospeda o servidor com o qual um parceiro e os usuários associados a ele podem executar transações do EBICS. Os detalhes da configuração do banco incluem:

- v ID de Banco (ID do Host)
- Nome do Banco
- URL do banco
- O RSA é preferencial
- v Informações de contato do banco
- v Endereço de email
- v Chaves públicas de certificados de criptografia e autenticação
- v Versões de chaves de certificados de criptografia e autenticação

Uma parte integral da configuração do banco é o ID do banco ou o ID do host. Depois que um contrato é assinado, o banco compartilha o ID do banco ou o ID do host juntamente com a URL do banco com o parceiro. Um administrador do Cliente EBICS cria um perfil do banco usando as informações compartilhadas pelo banco com o parceiro. Se a URL do banco usar um protocolo HTTP seguro, será necessário um certificado HTTPS. O certificado HTTPS para o banco é criado no Sterling B2B Integrator e configurado usando o Cliente EBICS.

O status do banco é configurado para Novo até que a identificação pública e as chaves de banco de autenticação e criptografia sejam validadas. A validação da chave de banco inclui as etapas a seguir:

- 1. Um usuário do Cliente EBICS submete um tipo de pedido HPB para fazer o download das chaves de banco públicas.
- 2. Após uma validação bem-sucedida das chaves de identificação e autenticação do usuário, o banco envia uma resposta HPB. A resposta HPB contém as

chaves de banco públicas. As chaves são armazenadas no banco de dados do Cliente EBICS e o valor do hash das chaves é gerado.

- <span id="page-28-0"></span>3. O banco fornece valores do hash da parte pública das chaves ao usuário por meio de um canal independente do EBICS. Por exemplo, um portal, correio ou o website do banco.
- 4. O usuário copia os valores do hash do portal e valida as chaves de banco usando a interface de painel do Cliente EBICS.
- 5. Os valores do hash compartilhados pelo banco são comparados com os valores do hash gerados internamente. Se os valores do hash corresponderem, o status do banco será configurado para Ativado. Se os valores do hash do banco e do usuário não corresponderem, será solicitado que o usuário revalide as chaves de banco.

Após a validação bem-sucedida, o status do banco será alterado para Ativado, indicando que o parceiro e seus usuários associados podem agora transacionar com o banco.

## **Configuração de Formato de Arquivo**

O formato ou o tipo de arquivo que é transferido por upload ou transferido por download é identificado pelo atributo Formato de Arquivo. Um tipo de pedido pode ter zero ou mais formatos de arquivo. Um formato de arquivo contém os seguintes atributos:

#### **Código do País**

Código do país no qual o formato de arquivo é suportado.

#### **Tipos de Pedido Suportados**

FUL (Upload), FDL (Download) e outros tipos de pedido.

Os formatos de arquivo para FUL e FDL são baseados no tipo de solicitação SWIFTNet. Para obter mais informações sobre SWIFTNet, consulte [http://www.swift.com/.](http://www.swift.com/) A primeira parte do nome do formato de arquivo deve ser um dos elementos listados na tabela a seguir. Os elementos indicam o tipo de transação.

*Tabela 5. Elemento de Nome do Formato de Arquivo*

| Elemento | Descrição                             |  |
|----------|---------------------------------------|--|
| pain.    | Início do Pagamento                   |  |
| camt.    | Gerenciamento de caixa                |  |
| tsrv.    | Serviços de Comércio                  |  |
| tsmt.    | Gerenciamento de Serviços de Comércio |  |

## **Configuração de Oferta**

Uma oferta é um superconjunto de tipos de pedido e formatos de arquivo. Uma oferta é associada a um ID do banco para especificar os possíveis tipos de pedido e formatos de arquivo que podem ser usados ao transacionar com o banco. As ofertas fornecem a vantagem de agrupar várias transações de banco e manipulá-las em conjunto. Uma oferta contém os seguintes atributos:

- Nome: nome da oferta
- v ID do banco: O ID do banco ao qual a oferta está associada
- v Tipo de pedido: tipo de pedido suportado

v Formato de arquivo: formato de arquivo suportado

**Nota:** Somente um administrador do Cliente EBICS pode configurar formatos de arquivo e ofertas.

## <span id="page-29-0"></span>**Configuração de Permissão do Usuário**

Permissões de usuário definem as ofertas, os tipos de pedido e os formatos de arquivo que um usuário do EBICS Client pode processar no EBICS Client. Um dos seguintes tipos de permissão do usuário pode ser designado a um usuário:

#### **Assinante**

Um assinante apenas pode assinar um pedido, mas não pode submetê-lo.

#### **Emissor**

Um requisitante poderá submeter um pedido depois que o(s) assinante(s) designado(s) assinar(em) o pedido.

A tabela a seguir fornece informações sobre os níveis de autorização que podem ser especificados para um usuário do Cliente EBICS.

*Tabela 6. Níveis de autorização*

| Nível de autorização | Tipo de permissão | Descrição                                                                                                    |
|----------------------|-------------------|----------------------------------------------------------------------------------------------------|
| E                    | Assinante         | Assinatura única. É o nível<br>de autorização mais forte.                                                                                                    |
| А                    | Assinante         | Assinatura primária                                                                                                    |
| B                    | Assinante         | Assinatura secundária                                                                                                    |
|                      | Emissor           | Assinatura de transporte.<br>Assinaturas de transporte<br>não são usadas para<br>autorização de pedidos<br>banco-técnicos, mas para<br>envio autorizado pelo<br>sistema de bancos. |

Se o valor da assinatura eletrônica for configurado para 1, uma única assinatura do nível de autorização E ou A será necessária para processar um pedido. Se o valor da ES estiver configurado como 2, uma combinação de E ou A e B será necessária para processar o pedido. O valor de ES será configurado para 0 no caso de pedidos de gerenciamento de chave.

**Nota:** A especificação do EBICS não permite uma combinação de dois níveis de autorização de ES secundários (que é o nível de autorização B) para o processamento de um pedido.

## <span id="page-30-0"></span>**Capítulo 5. Envio de Pedido**

O envio de pedido envolve a transmissão de pedidos ao sistema do banco do EBICS Client. Considerando-se que o pedido tenha sido transferido por upload ao sistema de bancos ou transferido por download a partir do sistema de bancos, os pedidos serão classificados como pedidos de Upload e pedidos de Download. Cada pedido precisa passar por diferentes fases da transação durante o processamento do pedido.

### **Pedido de Upload**

Um usuário envia uma solicitação de upload (FUL) ao banco. FUL é um tipo de pedido de upload técnico do banco. A transação de upload consiste nos seguintes estágios:

- · Inicialização de pedido
- Processamento de pedido

#### **Inicialização de pedido**

Um usuário inicia uma transação de upload com o banco ao submeter uma solicitação de pedido de upload (FUL). O componente EBICS Client Runtime verifica o nível de autorização do usuário e o número de assinaturas necessárias para processar o pedido. Se os critérios necessários forem atendidos, o pedido será processado e enviado ao sistema de bancos. Caso contrário, o pedido será armazenado no banco de dados e a página Tarefas pendentes na interface de painel do Cliente EBICS será atualizada com os detalhes do pedido pendente. Quando um usuário do Cliente EBICS com pedidos pendentes (assinar ou submeter) efetua login na interface de painel do Cliente EBICS, a página Tarefas pendentes é aberta solicitando que o usuário assine ou submeta o pedido.

#### **Processamento de pedido**

As etapas envolvidas ao processar um envio de pedido, que incluem o tipo de pedido técnico do banco de upload (FUL) e o tipo de pedido de gerenciamento de chave, são as seguintes:

- 1. O Módulo de Empacotamento de Pedido para criptografia, assinaturas de autenticação, assinaturas de autorização, codificação e compactação é chamado.
- 2. O ID do pedido é gerado.
- 3. Se os dados do pedido excederem o tamanho especificado de 1MB, os dados do pedido serão segmentados. Um log de transações é mantido para registrar a segmentação.
- 4. O módulo XML para construir a solicitação EBICS é chamado.
- 5. A criação de log de atividade para atualização do estado do pedido é gerada.
- 6. O armazenamento da caixa de correio apropriada é chamado para armazenar os dados do pedido.
- 7. Os eventos são coletados e registrados no banco de dados durante cada atividade.
- 8. Os dados do pedido são submetidos ao sistema de bancos.
- 9. A resposta de pós-processamento recebida do banco é armazenada na caixa de correio para download do usuário.

### <span id="page-31-0"></span>**Pedido de Download**

Um usuário submete o tipo de pedido de download (FDL) ao banco. O tipo de pedido FDL é um tipo de pedido de download técnico do banco. A transação de download consiste nos seguintes estágios:

- Inicialização de pedido
- Processamento de pedido
- Reconhecimento

#### **Inicialização de pedido**

Um usuário inicia uma transação de download com o banco ao submeter uma solicitação de pedido de download (FDL). O componente EBICS Client Runtime verifica o nível de autorização do usuário. Se os critérios necessários forem atendidos, o pedido será processado e enviado ao sistema de bancos.

#### **Processamento de pedido**

As etapas envolvidas no processamento da resposta do pedido recebido do sistema de bancos são as seguintes:

- 1. A resposta recebida do banco é armazenada na caixa de correio de download para o usuário.
- 2. O componente Processador de Resposta de Pedido é chamado para processar a resposta.
- 3. O Processador de Resposta executa as seguintes tarefas:
	- a. Chama o Módulo de Desempacotamento para descompactação, decodificação e decriptografia.
	- b. Chama a Concatenação de Pedido, caso a resposta esteja segmentada.
	- c. Chama a Criação de Log de Atividade para atualização do estado do pedido.
	- d. Coleta e registra eventos no banco de dados do Cliente EBICS durante cada atividade.

#### **Reconhecimento**

Após receber o último segmento dos dados do pedido a partir do banco, o cliente inicia a última fase, a solicitação de reconhecimento, para indicar que a transferência de dados foi bem-sucedida. Se o banco receber um reconhecimento positivo (código de recibo=0) do cliente, o banco moverá as mensagens transferidas por download da caixa de correio para download para a caixa de correio de archive. Se o banco receber um reconhecimento negativo do cliente, o banco reterá as mensagens transferidas por download na caixa de correio para download do usuário.

### **Empacotamento de Pedido**

Os dados do pedido são empacotados de acordo com as configurações especificadas de assinatura, compactação, criptografia e codificação. Por exemplo, se o tipo de pedido for FUL, o FULPackingHandler será chamado.

<span id="page-32-0"></span>O empacotamento de pedido também envolve a geração de IDs de pedido inequívocos. O Cliente EBICS aloca um ID do pedido exclusivo com base no banco, no ID do usuário e no tipo de pedido. O cliente gera o ID da ordem como por especificações EBICS.

- Um ID do pedido é um ID alfanumérico de quatro caracteres.
- v O primeiro caractere é alfabético. Um usuário do Cliente EBICS pode especificar o primeiro caractere do ID do pedido.
- v O segundo, o terceiro e o quarto caracteres do ID do pedido são alfanuméricos em ordem crescente (A-Z ou 0-9).

#### **Segmentação de Dados do Pedido**

Conforme as especificações do EBICS para transferência de dados, o tamanho dos dados de pedido codificados, criptografados de arquivo compactado deve ser menor ou igual a 1MB. Se o tamanho exceder 1MB após a compactação, a criptografia e a codificação, os dados do pedido serão segmentados de modo que cada segmento não exceda o tamanho fixo de 1MB. Em seguida, os segmentos serão transmitidos sequencialmente em uma ordem consecutiva em mensagens individuais do EBICS.

#### **Desempacotamento de Pedido**

O desempacotamento de pedido envolve decodificação, decriptografia, descompactação e verificação de dados do pedido. Também envolve a criação de log de pedidos para os quais as operações de segurança falharam e as razões da falha.

#### **Concatenação de Segmento**

O sistema do destinatário (servidor ou cliente) executa os cálculos de algoritmo na ordem reversa para recuperar os dados do pedido originais. Os segmentos de dados são sequencialmente anexados, decodificados, decriptografados e expandidos para obter os dados do pedido originais.

## <span id="page-34-0"></span>**Índice Remissivo**

## **A**

[Administrador do Cliente EBICS 10](#page-15-0) [Aplicativo Cliente EBICS 6](#page-11-0) [Arquitetura do Cliente EBICS 5](#page-10-0) [Assinante 6](#page-11-0)[, 24](#page-29-0) [Assinaturas Pendentes 19](#page-24-0) [Atividades 19](#page-24-0)

## **B**

[Backend 7](#page-12-0) [Banco 1](#page-6-0)

## **C**

[Caixa de Correio do Assinante 6](#page-11-0) [Caixa Postal 9](#page-14-0)[, 10](#page-15-0) [Certificados 13](#page-18-0) [Chaves 13](#page-18-0) [Código do País 23](#page-28-0) [Componentes do Cliente EBICS 7](#page-12-0) [Concatenação de Segmento 27](#page-32-0) [Criação de Log de Transação 9](#page-14-0)

## **D**

[Desempacotamento de Pedido 9](#page-14-0)[, 27](#page-32-0) [Download \(Caixa de Entrada\) 6](#page-11-0)

## **E**

[EBClientOrderMetadata 6](#page-11-0) [EBICS Banking Server 7](#page-12-0) [EBICS Client Graphical User Interface 8](#page-13-0) [EBICS Client Runtime 9](#page-14-0) [Emissor 24](#page-29-0) [Empacotamento de Pedido 9](#page-14-0)[, 26](#page-31-0) [Envio de Pedido 8](#page-13-0) [Esquema do Cliente EBICS 10](#page-15-0) [Esquema do Cliente Sterling B2B](#page-11-0) [Integrator e EBICS 6](#page-11-0) [Evento do pedido 18](#page-23-0)

## **G**

[Gerenciamento de Certificado 8](#page-13-0) [Gerenciamento de Perfil 8](#page-13-0) [Gerenciamento de Transação 9](#page-14-0)

## **H**

[Hardware Signature Module 16](#page-21-0) [HIA 22](#page-27-0) [HPB 22](#page-27-0)

[INI 22](#page-27-0) [Interface de painel do Cliente EBICS 3](#page-8-0)

## **N**

**I**

[Níveis de autorização de permissão de](#page-29-0) [usuário 24](#page-29-0)

## **O**

[Operador do Cliente EBICS 10](#page-15-0) [Organização 1](#page-6-0)

## **P**

[Parceiro 1](#page-6-0) [Pedido de Download 26](#page-31-0) [Pedido de Upload 25](#page-30-0) [Permissões do Usuário 8](#page-13-0) [Plataforma Sterling B2B Integrator 6](#page-11-0) [Processamento de Assinatura 9](#page-14-0) [Propriedades de Sistema 9](#page-14-0)

## **R**

[Recuperação de Transação 9](#page-14-0) [Recuperando Transações 17](#page-22-0)

## **S**

[Segmentação de Dados do Pedido 27](#page-32-0)

## **T**

[Tipo de pedido de gerenciamento de](#page-18-0) [chave 13](#page-18-0) [Tipo de pedido técnico de banco 13](#page-18-0) [Tipos de Evento 20](#page-25-0) [Tipos de Pedido em Alemão 15](#page-20-0) [Tipos de Pedido em Francês 14](#page-19-0) [Tipos de Pedido Suportados 23](#page-28-0)

## **U**

[Upload \(Caixa de Saída\) 7](#page-12-0) [Usuário do EBICS Client 10](#page-15-0) [Usuário ou Assinante 1](#page-6-0) [Usuário Técnico 10](#page-15-0)

## **V**

[visão geral do EBICS 1](#page-6-0) [Visualizadores 9](#page-14-0)

## <span id="page-36-0"></span>**Avisos**

Estas informações foram desenvolvidas para produtos e serviços oferecidos nos Estados Unidos.

É possível que a IBM não ofereça os produtos, serviços ou recursos discutidos nesta publicação em outros países. Consulte um representante IBM local para obter informações sobre produtos e serviços disponíveis atualmente em sua área. Qualquer referência a produtos, programas ou serviços IBM não significa que apenas produtos, programas ou serviços IBM possam ser utilizados. Qualquer produto, programa ou serviço funcionalmente equivalente, que não infrinja nenhum direito de propriedade intelectual da IBM, poderá ser utilizado em substituição a este produto, programa ou serviço. Entretanto, a avaliação e verificação da operação de qualquer produto, programa ou serviço não-IBM são de responsabilidade do Cliente.

A IBM pode ter patentes ou solicitações de patentes pendentes relativas a assuntos tratados nesta publicação. O fornecimento desta publicação não garante ao Cliente nenhum direito sobre tais patentes. Pedidos de licença devem ser enviados, por escrito, para:

*Gerência de Relações Comerciais e Industriais daIBM Brazil*

*IBM Corporation*

*Av. Pasteur, 138-146 Botafogo*

*Rio de Janeiro, RJ*

*CEP 22290-240*

Para pedidos de licença relacionados a informações de DBCS (Conjunto de Caracteres de Byte Duplo), entre em contato com o Departamento de Propriedade Intelectual da IBM em seu país ou envie pedidos de licença, por escrito, para:

*IBM World Trade Asia Corporation*

*Licensing*

*IBM Japan Ltd.*

*Tokyo 106*

*Japan*

**O parágrafo a seguir não se aplica ao Reino Unido ou qualquer outro país em que tais disposições não estejam de acordo com a legislação local:** A INTERNATIONAL BUSINESS MACHINES CORPORATION FORNECE ESTA PUBLICAÇÃO "NO ESTADO EM QUE SE ENCONTRA", SEM GARANTIA DE NENHUM TIPO, SEJA EXPRESSA OU IMPLÍCITA, INCLUINDO, MAS A ELAS NÃO SE LIMITANDO, AS GARANTIAS IMPLÍCITAS DE NÃO-INFRAÇÃO, COMERCIALIZAÇÃO OU ADEQUAÇÃO A UM DETERMINADO PROPÓSITO. Alguns países não permitem a exclusão de garantias expressas ou implícitas em certas transações; portanto, esta disposição pode não se aplicar ao Cliente.

Estas informações podem conter imprecisões técnicas ou erros tipográficos. Periodicamente, são feitas alterações nas informações aqui contidas; tais alterações serão incorporadas em futuras edições desta publicação. A IBM pode, a qualquer momento, aperfeiçoar e/ou alterar os produtos e/ou programas descritos nesta publicação, sem aviso prévio.

Referências nestas informações a Web sites que não sejam da IBM são fornecidas apenas por conveniência e não representam de forma alguma um endosso a estes Web sites. Os materiais contidos nesses Web sites não fazem parte dos materiais deste produto IBM e a utilização desses Web sites é de inteira responsabilidade do Cliente.

A IBM pode utilizar ou distribuir as informações fornecidas da forma que julgar apropriada sem incorrer em qualquer obrigação para com o Cliente.

Licenciados deste programa que desejam obter informações sobre esse assunto com objetivo de permitir: (i) a troca de informações entre programas criados independentemente e outros programas (incluindo este) e (ii) a utilização mútua das informações trocadas, devem entrar em contato com:

*Gerência de Relações Comerciais e Industriais da IBM Brasil*

*Av. Pasteur, 138-146*

*Botafogo*

*Rio de Janeiro, RJ*

*CEP 22290-240*

Tais informações podem estar disponíveis, sujeitas a termos e condições apropriados, inclusive, em alguns casos, ao pagamento de uma taxa.

O programa licenciado descrito nesta publicação e todo o material licenciado disponível são fornecidos pela IBM sob os termos do Contrato com o Cliente IBM, do Contrato de Licença de Programa Internacional IBM ou de qualquer outro contrato equivalente.

Todos os dados de desempenho aqui contidos foram determinados em um ambiente controlado. Portanto, os resultados obtidos em outros ambientes operacionais podem variar significantemente. Algumas medidas podem ter sido tomadas em sistemas em nível de desenvolvimento e não há garantia de que estas medidas serão iguais em sistemas geralmente disponíveis. Além disso, algumas medidas podem ter sido estimadas por extrapolação. Os resultados reais podem variar. Os usuários deste documento devem verificar os dados aplicáveis para seu ambiente específico.

As informações relativas a produtos não-IBM foram obtidas junto aos fornecedores dos respectivos produtos, de seus anúncios publicados ou de outras fontes disponíveis publicamente. A IBM não testou estes produtos e não pode confirmar a precisão de seu desempenho, compatibilidade nem qualquer outra reivindicação relacionada a produtos não IBM. Dúvidas sobre os recursos de produtos não-IBM devem ser encaminhadas diretamente a seus fornecedores.

Todas as declarações relacionadas aos objetivos e intenções futuras da IBM estão sujeitas a alterações ou cancelamento sem aviso prévio e representam apenas metas e objetivos.

Todos os preços IBM mostrados são preços de varejo sugeridos pela IBM, são atuais e estão sujeitos a alterações sem aviso prévio. Os preços do revendedor podem variar.

Estas informações foram projetadas apenas com o propósito de planejamento. As informações aqui contidas estão sujeitas a alterações antes que os produtos descritos estejam disponíveis.

Estas informações contêm exemplos de dados e relatórios utilizados nas operações diárias de negócios. Para ilustrá-los da forma mais completa possível, os exemplos podem incluir nomes de indivíduos, empresas, marcas e produtos. Todos estes nomes são fictícios e qualquer semelhança com nomes e endereços utilizados por uma empresa real é mera coincidência.

#### Licença de Copyright:

Estas informações contêm programas de aplicativos de exemplo na linguagem fonte, ilustrando as técnicas de programação em diversas plataformas operacionais. O Cliente pode copiar, modificar e distribuir estes programas de amostra sem a necessidade de pagar à IBM, com objetivos de desenvolvimento, utilização, marketing ou distribuição de programas aplicativos em conformidade com a interface de programação de aplicativo para a plataforma operacional para a qual os programas de amostra são criados. Esses exemplos não foram testados completamente em todas as condições. Portanto, a IBM não pode garantir ou implicar a confiabilidade, manutenção ou função destes programas. Os programas de amostra foram fornecidos "NO ESTADO EM QUE SE ENCONTRAM", sem nenhuma garantia. A IBM não pode ser responsabilizada por nenhum dano proveniente do uso dos programas de amostra.

Cada cópia ou parte desses programas de amostra ou qualquer trabalho derivado deve incluir um aviso de copyright com os dizeres:

© IBM 2012. Partes deste código são derivadas dos Programas de Amostra da IBM Corp. © Copyright IBM Corp. 2012.

Se estas informações estiverem sendo exibidas em cópia eletrônica, as fotografias e ilustrações coloridas podem não aparecer.

#### **Marcas Registradas**

IBM, o logotipo IBM e ibm.com são marcas ou marcas registradas da International Business Machines Corp., registradas em vários países no mundo todo. Outros nomes de produtos e serviços podem ser marcas registradas da IBM ou de terceiros. Uma lista atual de marcas registradas IBM está disponível na Web em ["Copyright and trademark information"](http://www.ibm.com/legal/copytrade.shtml) em [http://www.ibm.com/legal/](http://www.ibm.com/legal/copytrade.shtml) [copytrade.shtml.](http://www.ibm.com/legal/copytrade.shtml)

Adobe, o logotipo Adobe, PostScript e o logotipo PostScript são marcas ou marcas registradas da Adobe Systems Incorporated nos Estados Unidos e/ou em outros países.

IT Infrastructure Library é uma marca registrada da Central Computer and Telecommunications Agency que agora faz parte do departamento de comércio do governo.

Intel, o logotipo Intel, Intel Inside, o logotipo Intel Inside, Intel Centrino, o logotipo Intel Centrino, Celeron, Intel Xeon, Intel SpeedStep, Itanium e Pentium são marcas ou marcas registradas da Intel Corporation ou suas subsidiárias nos Estados Unidos e ou em outros países.

Linux é uma marca registrada de Linus Torvalds nos Estados Unidos e/ou em outros países.

Microsoft, Windows, Windows NT e o logotipo Windows são marcas registradas da Microsoft Corporation nos Estados Unidos e/ou em outros países.

ITIL é uma marca registrada e uma marca de comunidade registrada do departamento de comércio do governo, registrada no U.S. Patent and Trademark Office.

UNIX é uma marca registrada do Open Group nos Estados Unidos e em outros países.

Java e todas as marcas registradas e logotipos baseados em Java são marcas registradas da Oracle e/ou suas afiliadas.

Cell Broadband Engine é uma marca registrada da Sony Computer Entertainment, Inc. nos Estados Unidos e/ou em outros países e é usada sob sua licença.

Linear Tape-Open, LTO, o logotipo LTO, Ultrium e o logotipo Ultrium são marcas registradas da HP, IBM Corp. e Quantum nos Estados Unidos e em outros países.

Connect Control Center®, Connect:Direct®, Connect:Enterprise, Gentran®, Gentran:Basic®, Gentran:Control®, Gentran:Director®, Gentran:Plus®, Gentran:Realtime®, Gentran:Server®, Gentran:Viewpoint®, Sterling Commerce™, Sterling Information Broker®, and Sterling Integrator® são marcas ou marcas registradas da Sterling Commerce, Inc., uma Empresa IBM.

Outros nomes de empresas, produtos e serviços podem ser marcas ou marcas de serviço de terceiros.

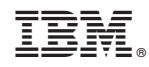

Impresso no Brasil